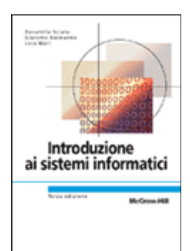

## **Capitolo 1Concetti Introduttivi**

**Introduzione ai sistemi informatici 3/ed**Donatella Sciuto, Giacomo Buonanno, Luca Mari

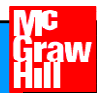

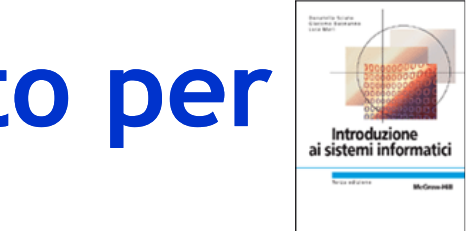

### **Il calcolatore come strumento per gestire informazione**

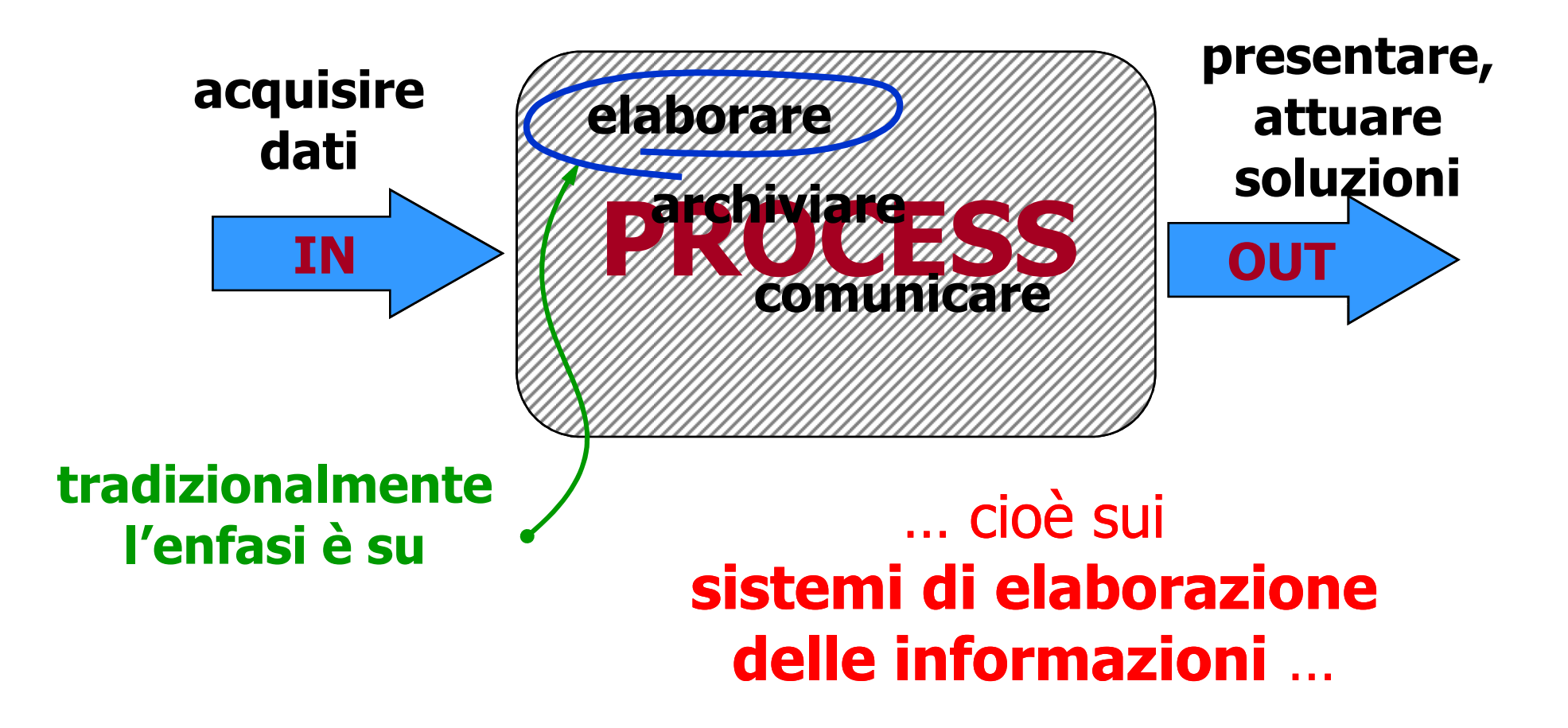

**Copyright © 2005 – The McGraw-Hill Companies srl**

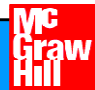

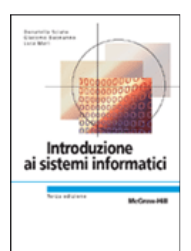

## **Concetto di Informazione**

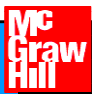

# **Il problema**

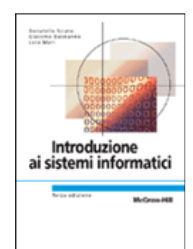

### **L'informazione è oggi oggetto di grande interesse:**

- si parla, per esempio, di **società dell'informazione** ...
- si parla, per esempio, di **tecnologia dell'informazione** ...

#### **ma ci si accorge immediatamente che quello di informazione è un concetto diversificato e complesso ...**

- •nel 1999 GM ha trattato più MIPS di IBM
- nel 1996 il bilancio relativo alla gestione dell'informazione nel sistema sanitario USA è stato superiore all'intero bilancio del settore dei mass-media

### **Ma cosa significa informazione?**

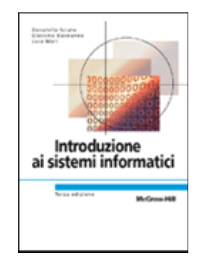

# **Ma il problema rimane …**

## **Cosa significa informazione?**

• Un esempio: lampioni e semafori ... al di là delle differenze materiali, funzionalmenteche differenza c'è?**Energia elettrica**

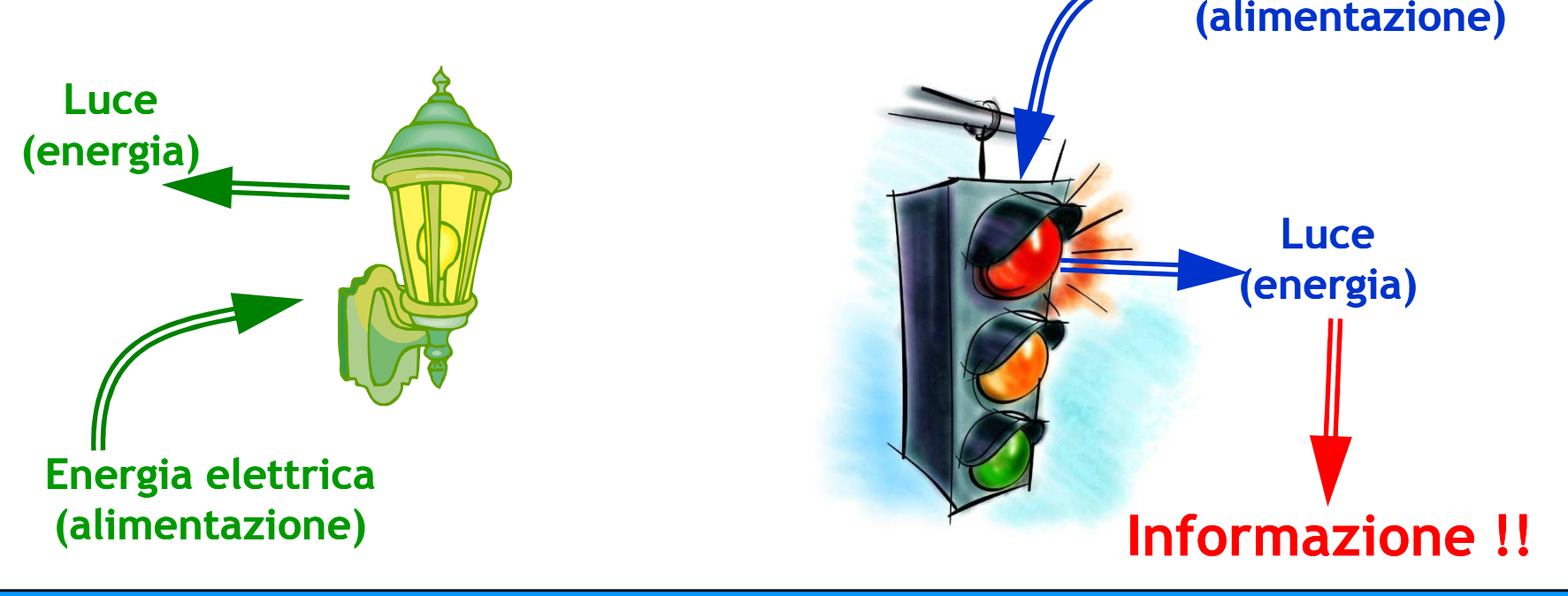

**Introduzione ai sistemi informatici 3/ed**Donatella Sciuto, Giacomo Buonanno, Luca Mari

# **I calcolatori: cos'hanno di speciale?**

- **Molti strumenti sono stati progettati e realizzati per trattare informazione:**
	- • le matite servono per scrivere(non per trasferire grafite su carta)
	- • i violini servono per suonare(non per produrre onde acustiche)

### **A differenza di questi, i calcolatori sono dispositivi programmabili.**

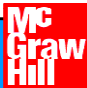

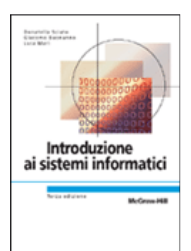

## **Evoluzione dei Calcolatori**

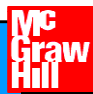

# **I primi calcolatori meccanici**

 $\triangleright$  Blaise Pascal (1623-1662) **Blaise Pascal (1623 (1623-1662) dispositivo meccanico (ingranaggi azionati da una manovella) per l'esecuzione di somme e sottrazioni.**

- **Gottfried Wilhelm von Leibniz (1646 (1646-1716) introduce anche moltiplicazioni e divisioni (~ calcolatrice a quattro funzioni).**
- > Charles Babbage (1792-1871) **Charles Babbage (1792 (1792-1871) progetta e realizza un "difference engine"**
	- calcola tabelle di numeri utili per la navigazione;
	- $\bullet$  **unico** algoritmo: **polinomiale alle differenze finite**;
	- output: **fori** su una piastra di rame (~ schede perforate).

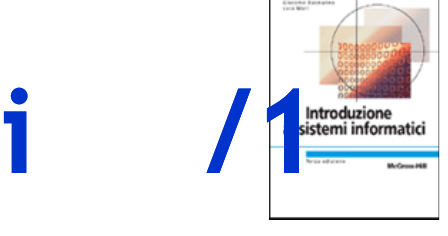

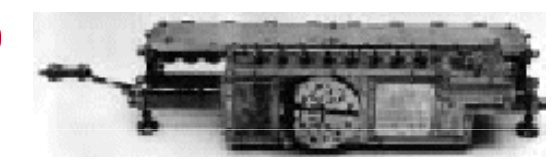

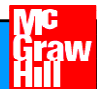

# **I primi calcolatori meccanici**

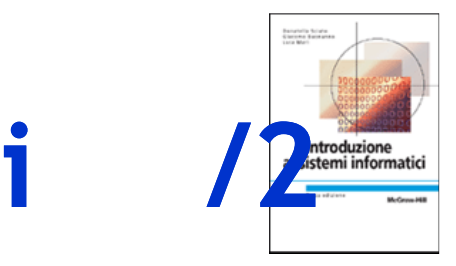

- **Charles Babbage (1792 (1792-1871) macchina programmabile: "analytical engine"**
	- • Formata da quattro parti:
		- **store** (memoria: 1000 celle × 50 cifre),
		- • **mill** (unità di calcolo: 4 operazioni + trasferimento dati),
		- **input** (lettore schede),
		- **output** (perforatore schede).

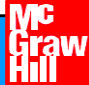

# **Il periodo bellico /1**

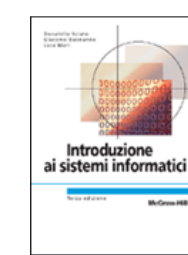

#### **Konrad Zuse (Germania, anni '30 e '40)**

• Realizza macchine calcolatrici automatiche basate su **relè elettromagnetici**.

### **John Atanasoff (Iowa State College, anni '30)**

- Macchina basata sull'**aritmetica binaria**.
- Memoria basata su **condensatori** rinfrescati periodicamente.
- Troppo avanzata per la tecnologia disponibile (**problemi HW**).
- **George Stibbitz (Bell Labs, anni '30)**
	- Calcolatore più primitivo rispetto a quello di Atanasoff, ma **funzionante**!! (presentato a una conferenza nel 1940)

### **Howard Aiken (Harvard, anni '40)**

• Riprende il lavoro di Babbage e lo implementa sfruttando la tecnologia dei **relè elettromagnetici**.

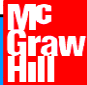

# **Il periodo bellico**

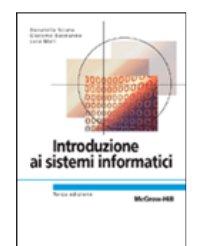

- **Negli anni '40 si sviluppa una nuova tecnologia: le valvole termoioniche rendono obsoleti i relè elettromagnetici.**
- **COLOSSUS (Inghilterra 1943)**
	- •Primo calcolatore digitale elettronico.
- **ENIAC (Mauchley ed Eckert - USA 1946)**
	- •**Electronic Numerical Integrator And Computer**.
	- • Composto da **18 000** valvole e **<sup>1500</sup>** relé per un peso complessivo di **30 t** e un consumo di **140 kw**.

 **/2**

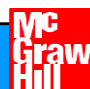

# **John von Neumann**

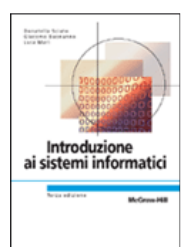

- **Partecipa al progetto ENIAC.**
- **Due intuizioni fondamentali:**
	- memorizzare i programmi in **forma digitale** nella stessa memoria dei dati per rendere più semplice la programmazione (rispetto all'utilizzo di cavi e interruttori);
	- utilizzare **l'aritmetica binaria** invece di quella decimale (due valvole per bit invece di dieci per cifra).
- **Il suo progetto (macchina di von Neumann) è ancora oggi alla base di quasi tutti i calcolatori digitali.**

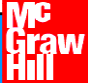

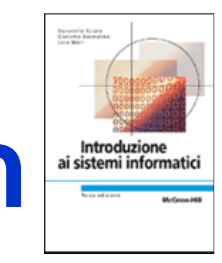

# **L'architettura di Von Neumann**

### **Un calcolatore deve essere in grado di:**

- eseguire istruzioni su dati;
- controllare il flusso dell'esecuzione;
- memorizzare i dati su cui operare;
- memorizzare successioni di istruzioni;
- interagire con gli utenti e con eventuali altri sistemi.

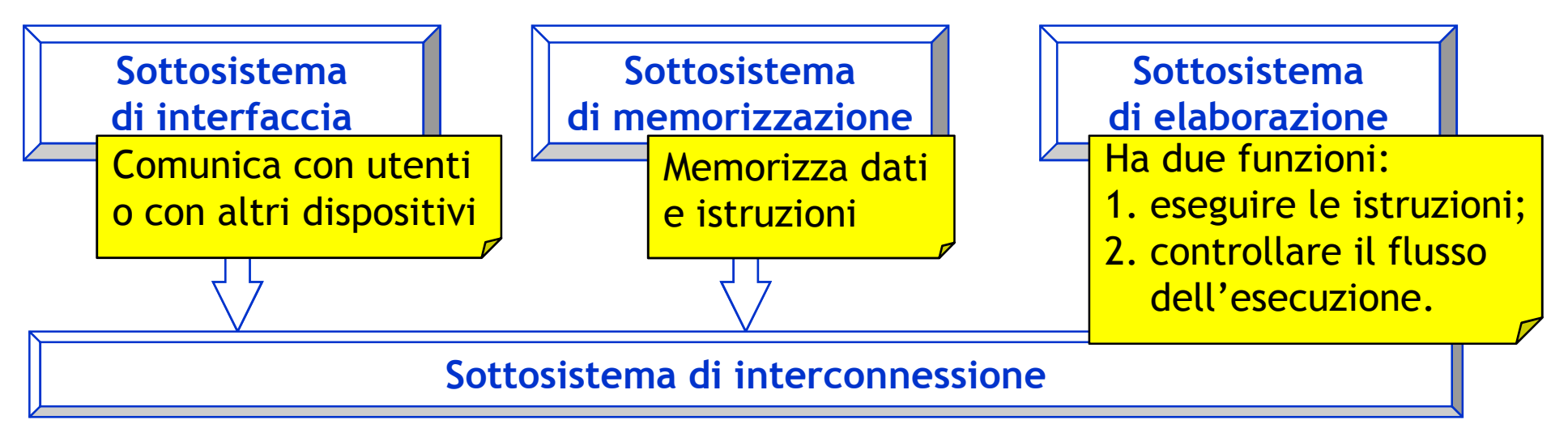

**Introduzione ai sistemi informatici 3/ed**Donatella Sciuto, Giacomo Buonanno, Luca Mari

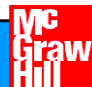

# **Il transistor**

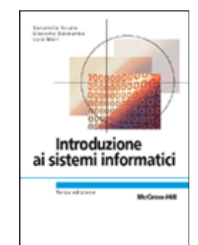

#### **Inventato ai Bell Labs nel 1948 da John Bardeen, Walter Brattain e William Shockley:**

- nel giro di 10 anni rivoluziona la ricerca sui calcolatori;
- alla fine degli anni '50 i calcolatori a valvole sono già obsoleti.

### **Digital Equipment Corporation (DEC)**

- fondata nel 1957 da Kenneth Olsen;
- nel 1961 realizza il PDP–1, il primo **minicalcolatore**.

#### **Sviluppo della tecnologia d'integrazione:**

- **decine** (**SSI**), **centinaia** (**MSI**) <sup>e</sup> **migliaia** (**LSI**) di transistor sono integrati sullo stesso pezzo di silicio (**chip**);
- possibilità di realizzare calcolatori **più piccoli**, **più veloci** <sup>e</sup> **menocostosi** dei loro predecessori.

### **Due famiglie di calcolatori rappresentative rappresentative:**

- **<sup>360</sup>** di IBM
- **PDP-11** di DEC

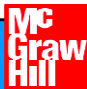

# **Very Large Scale Integration (VLSI)**

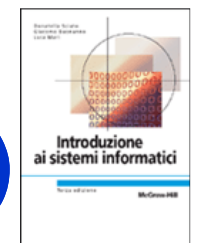

- **105–107 transistor integrati per chip. <sup>107</sup>**
- **Passaggio dai minicalcolatori, alle workstation, ai Personal Computer (PC):**
	- usati per applicazioni **fortemente interattive**(elaborazione testi, fogli elettronici, …);
	- in origine proposti come **kit da assemblare**, senza software;
	- due architetture principali:
		- **Apple** (basato su CPU Motorola e PowerPC)
			- primo PC, progettato da Steve Jobs e Steve Wozniak nel '78,
			- **architettura proprietaria**!
		- **IBM** e compatibili (CPU Intel e SW Microsoft "Wintel")
			- realizzato utilizzando componenti "off the shelf",
			- **architettura di dominio pubblico**, quindi replicabile da altri (cloni)!

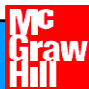

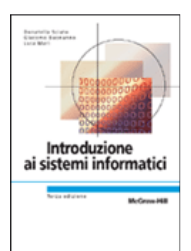

## **Definizione di Informatica**

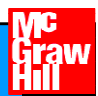

## **Introduzione**

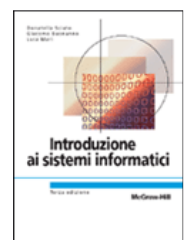

- **L'informatica è una tra le discipline scientifiche più giovani e stimolanti**
- **Evoluzione continua:**
	- •Realtà virtuale
	- Telemedicina
	- Supercalcolatori
	- Monitoraggio ambientale
- **Non sempre intuitivamente si riesce a comprendere gli argomenti che sono oggetto dell'informatica**

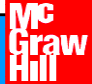

# **Definizione di Informatica**

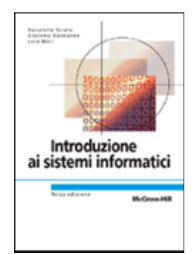

#### **Primo malinteso** *L'informatica è lo studio dei calcolatori*

 **Secondo malinteso:** *L'informatica è lo studio di come scrivere programmi per calcolatori*

#### **Terzo malinteso:**

*L'informatica è lo studio degli utilizzi e delle applicazioni dei calcolatori e del software*

**Fellows and Parberry, Computing Research News, 1993**<br>I linformatics non riguards i calcolatori più che l'astronomia i *L'informatica non riguarda i calcolatori più che l'astronomia i telescopi, la biologia i microscopi o la chimica storte e provette. La scienza non riguarda i dispositivi: riguarda il modo in cui li utilizziamo e che cosa scopriamo utilizzandoli*

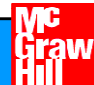

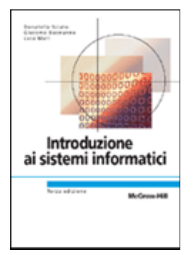

# **Definizione di Informatica**

 **Il concetto centrale nell'informatica è il concetto di algoritmo**

### **Gibbs&Tucker, Communications of the ACM, 29(3), 198 6**

Informatica: lo studio degli algoritmi, che comprende:

- Le loro proprietà formali e matematiche
- Le loro realizzazioni hardware
- Le loro realizzazioni linguistiche
- Le loro applicazioni
- **Algoritmo** (da Abu Ja'far Muhammad ibn-Musa Al-**Khowarizmi, 780 780-850 a.c.) <sup>850</sup>**
	- Una procedura per risolvere matematicamente un problema in un numero finito di passi, che spesso comprende ripetizioni di una operazione. In generale: un metodo passo-passo per eseguire un dato compito.

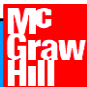

# **Definizione Formale di Algoritmo**

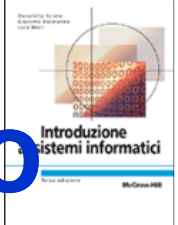

- **Un insieme ben ordinato di operazioni non ambigue ed effettivamente calcolabili che, eseguito, produce un risultato e termina in una quantità finita di tempo.**
	- •• Insieme ben ordinato
	- •Operazioni non ambigue e calcolabili
	- •Produce un risultato
	- •Termina in una quantità finita di tempo

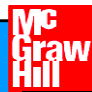

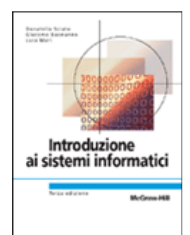

# **Insieme ben ordinato**

- **Ordinamento delle operazioni da eseguire chiaro e non ambiguo**
- **Il controllo deve procedere**   $\blacktriangleright$ **senza ambiguità da una operazione alla successiva**
	- Le operazioni sono elencate come passi numerati
	- • In assenza di altra indicazione (operazioni condizionali o iterative) il controllo passa sempre al passo successivo

 **Preparazione di una torta di ciliegie**

- **1. Prepara la base**
- **2. Prepara il ripieno di ciliegie**
- **3. Versa il ripieno sulla base**
- **4. Cuoci in forno a 200°C per 45 minuti**

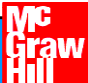

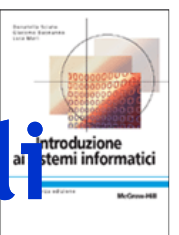

## **Operazioni non ambigue e calcolabiliterale**

- **Tutti i passi devono essere chiari per l'agente.** 
	- I passi 1 e 2 potrebbero essere chiari solo ad un pasticcere professionista.
- **Una operazione non-ambigua è detta una operazione** *primitiva*
- **Partendo da una prima versione dell'algoritmo, occorre verificare che tutte le operazioni coinvolte siano primitive**

**Preparazione di una torta di ciliegie**

- **1. Prepara la base**
- **2.Prepara il ripieno di ciliegie**
- **3. Versa il ripieno sulla base**
- **4. Cuoci in forno a 200 200°C per 45 C minuti**

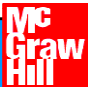

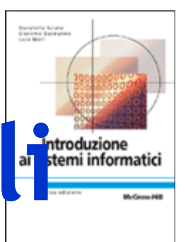

## **Operazioni non ambigue e calcolabili**

 **Per un non professionista, il passo 1 va scomposto in un insieme di sottopassi più semplici**

#### $\blacktriangleright$ **Preparazione di una torta di ciliegie**

#### **1. Prepara la base**

- 1.1. Prendi 1/3 tazza di farina
- 1.2. Setaccia la farina
- 1.3. In una terrina, miscela farina, ½ tazza di burro e ¼ tazza di acqua
- 1.4. Spiana il composto in due basi di torta da circa 23 cm
- 2. Prepara il ripieno di ciliegie
- 3. Versa il ripieno sulla base
- 4. Cuoci in forno a 200°C per 45 minuti

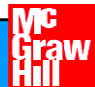

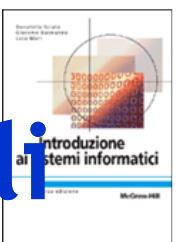

## **Operazioni non ambigue e calcolabili**

 $\blacktriangleright$ 

- **Il passo 1 viene scomposto in un insieme di sottopassi più semplici**
- **Il passo 2 viene scomposto in una serie di sottopassi più semplici**
- **Tuttavia, il passo 1.2 potrebbe essere non adatto ad essere eseguito per esempio da un bambino**

#### **Preparazione di una torta di ciliegie**

- 1. Prepara la base
	- 1.1. Prendi 1/3 tazza di farina
	- 1.2. Setaccia la farina
	- 1.3. In una terrina, miscela farina, ½ tazza di burro e ¼ tazza di acqua
	- 1.4. Spiana il composto in due basi di torta da circa 23 cm
- **2. Prepara il ripieno di ciliegie** 
	- Versa in una terrina 100 g di ripieno di 2.1.ciliegia
	- 2.2. Aggiungi un pizzico di noce moscata e cannella
	- 2.3. Mescola
- 3. Versa il ripieno sulla base
- 4. Cuoci in forno a 200℃ per 45 minuti

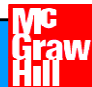

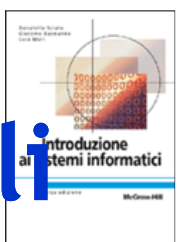

## **Operazioni non ambigue e calcolabili**

 **Il passo 1.2 può essere ulteriormente decomposto in operazioni più elementari**

#### $\blacktriangleright$ **Preparazione di una torta di ciliegie**

- 1. Prepara la base
	- 1.1. Prendi 1/3 tazza di farina
	- **1.2. Setaccia la farina** 
		- 1.2.1. Prendi un setaccio e mettilo su una terrina da due quarti di litro
		- 1.2.2. Versa la farina nel setaccio e gira la manovella
		- 1.2.3. Lascia cadere la farina nella terrina
	- 1.3. In una terrina, miscela farina, ½ tazza di burro e ¼ tazza di acqua
	- 1.4. Spiana il composto in due basi di torta da circa 23 cm
- 2. Prepara il ripieno di ciliegie
	- 2.1. Versa in una terrina 100 g di ripieno di ciliegia
	- 2.2. Aggiungi un pizzico di noce moscata e cannella
	- 2.3. Mescola
- 3. Versa il ripieno sulla base
- 4. Cuoci in forno a 200°C per 45 minuti

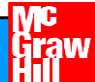

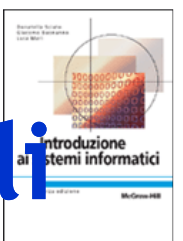

## **Operazioni non ambigue e calcolabiliterale**

- **In sintesi, è fondamentale arrivare ad una descrizione dell'algoritmo in primitive eseguibili da un agente di calcolo senza necessità di ulteriori istruzioni.**
- **Le operazioni devono poi essere effettivamente calcolabili**
	- *Stampare la lista di tutti i numeri primi*
	- *Somma 1 al valore corrente di x*

#### $\blacktriangleright$ **Preparazione di una torta di ciliegie**

- 1. Prepara la base
	- 1.1. Prendi 1/3 tazza di farina
	- 1.2. Setaccia la farina
		- 1.2.1. Prendi un setaccio e mettilo su una terrina da due quarti di litro
		- 1.2.2. Versa la farina nel setaccio e gira la manovella
		- 1.2.3. Lascia cadere la farina nella terrina
	- 1.3. In una terrina, miscela farina, ½ tazza di burro e ¼ tazza di acqua
	- 1.4. Spiana il composto in due basi di torta da circa 23 cm
- 2. Prepara il ripieno di ciliegie
	- 2.1. Versa in una terrina 100 g di ripieno di ciliegia
	- 2.2. Aggiungi un pizzico di noce moscata e cannella
	- 2.3. Mescola
- 3. Versa il ripieno sulla base
- 4. Cuoci in forno a 200℃ per 45 minuti

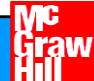

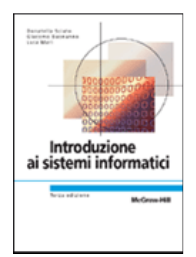

# **Produce un risultato**

- **Gli algoritmi risolvono problemi**
- **Per comprendere se una soluzione algoritmica è corretta, il suo risultato deve potere essere confrontato con quello atteso.**
- **Se un risultato non è producibile, l'algoritmo deve produrre un messaggio di errore, attivare un allarme, o fornire una approssimazione del risultato corretto**

#### $\blacktriangleright$  **Preparazione di una torta di ciliegie**

- 1. Prepara la base
- 2. Prepara il ripieno di ciliegie
- 3. Versa il ripieno sulla base
- 4. Cuoci in forno a 200°C per 45 minuti

#### $\blacktriangleright$ **Risultato:**

- •la torta
- $\blacktriangleright$ **Programmazione di un VCR**
- $\blacktriangleright$  **Risultato:**
	- • il nastro col programma televisivo registrato

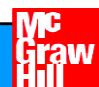

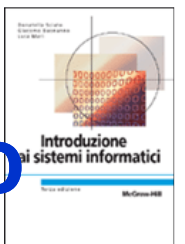

### **Termina in una quantità finita di tempo**

- $\blacktriangleright$  **Il risultato deve essere prodotto dopo l'esecuzione di un numero finito di operazioni**
- **E' tipico causare cicli infiniti quando la condizione presente nelle operazioni iterative non si verifica mai**
- **Esempio:** $\triangleright$
- 1. Poni n=0
	- 2. Ripeti i passi 3 e 4 mentre n<3
	- 3. Stampa "Ciao!"<br>4.  $n = n 1$
	- $n = n 1$
	- 5. Fine
- **Risultato:**
	- •Ciao!Ciao!Ciao!Ciao!Ciao!…

#### $\blacktriangleright$ **Fare lo shampoo - <sup>I</sup>**

- 1. Inumidisci i capelli
- 2. Insapona
- 3. Risciacqua
- 4. Ripeti
- $\blacktriangleright$  **Risultato**
	- • Il cliente si stanca, finisce l'acqua, finisce lo shampoo?
- $\blacktriangleright$  **Fare lo shampoo - II**
	- 1. Inumidisci i capelli
	- 2. Ripeti due volte i passi 3 e 4
	- 3. Insapona
	- 4. Risciacqua
	- 5. Stop. Lo shampoo è fatto

### **Domande?**

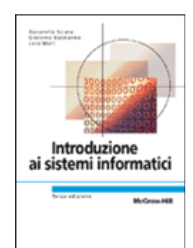

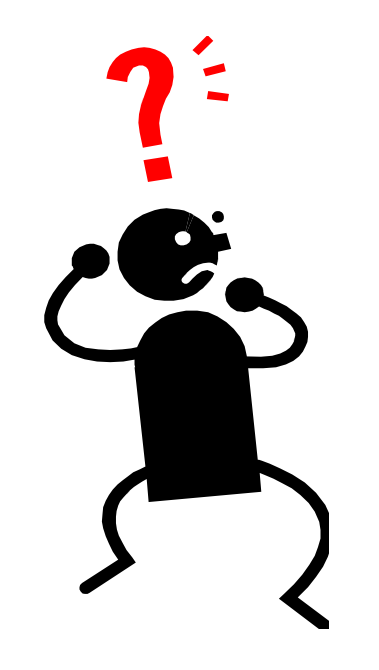

**Introduzione ai sistemi informatici 3/ed**Donatella Sciuto, Giacomo Buonanno, Luca Mari

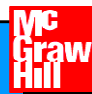